# **SRP\_TcpClient**

Connects and communicates with remote TCP/IP sockets.

# **Syntax**

```
Result = SRP_TcpClient(Service, Object, Param1, Param2)
```
### Returns

The meaning of the return value depends on the service.

## **Parameters**

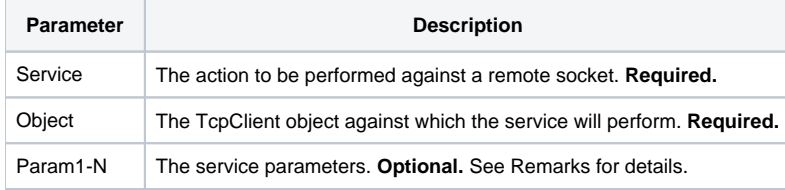

#### Remarks

The SRP\_TcpClient connects to remote sockets and passes data to them.

#### **Service**

The SRP\_TcpClient provides the following services:

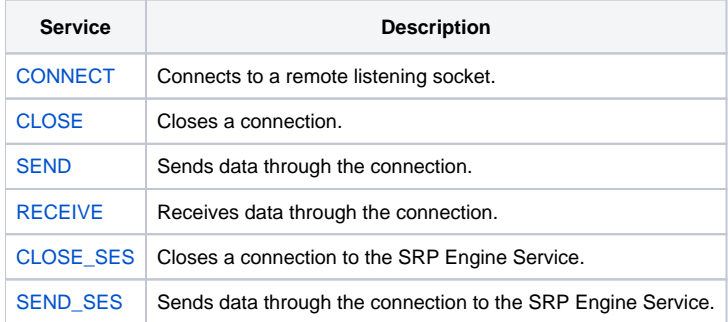

Click on the service names above to read more details. Continue below for an explanation of the Key parameter.

#### **Object**

The object parameter is a handle to a connection. The CONNECT creates the handle and all other services use it for communication.

#### **Param1-N**

The remaining parameters are unique to each service. Click on the service above to get details on the expected parameters.